Département de génie électrique et de génie informatique P. Fortier Faculté des sciences et de génie

 $\sim 10^4$ 

## **MAT-19961 Calcul matriciel en génie**

## **Solutions - Devoir 9**

1. Trouvons d'abord les valeurs propres.

$$
det(A - \lambda I) = \begin{vmatrix} -7 - \lambda & -16 & 4 \\ 6 & 13 - \lambda & -2 \\ 12 & 16 & 1 - \lambda \end{vmatrix} = \begin{vmatrix} 5 - \lambda & 0 & 5 - \lambda \\ 6 & 13 - \lambda & -2 \\ 12 & 16 & 1 - \lambda \end{vmatrix}
$$
  
=  $(5 - \lambda)\{(13 - \lambda)(1 - \lambda) + 32\} + (5 - \lambda)\{96 - 156 + 12\lambda\}$   
=  $(5 - \lambda)\{\lambda^2 - 13\lambda - \lambda + 13 + 32 + 96 - 156 + 12\lambda\}$   
=  $(5 - \lambda)(\lambda^2 - 2\lambda - 15) = (5 - \lambda)(\lambda - 5)(\lambda) + 3$ 

Les valeurs propres sont donc 5, 5 et -3. Trouvons l'espace propre correspondant à la valeur propre 5.

$$
A - 5I = \begin{bmatrix} -12 & -16 & 4 \\ 6 & 8 & -2 \\ 12 & 16 & -1 \end{bmatrix} - \begin{bmatrix} -12 & -16 & 4 \\ 0 & 0 & 0 \\ 0 & 0 & 0 \end{bmatrix} - \begin{bmatrix} 1 & \frac{4}{3} & -\frac{1}{3} \\ 0 & 0 & 0 \\ 0 & 0 & 0 \end{bmatrix}
$$

L'espace propre est donc défini par  $x_1 = -(4/3)x_2 + (1/3)x_3$ , i.e.

$$
\begin{bmatrix} -4 \\ -3 \\ 1 \\ 0 \end{bmatrix}, \begin{bmatrix} 1 \\ 3 \\ 0 \\ 1 \end{bmatrix}, \text{ou encore } \begin{bmatrix} -4 \\ 3 \\ 0 \end{bmatrix}, \begin{bmatrix} 1 \\ 0 \\ 3 \end{bmatrix}
$$

Le troisième vecteur propre, correspondant à la valeur propre -3, est donné dans l'énoncé du problème. On a donc:

$$
P = \begin{bmatrix} -4 & 1 & -2 \\ 3 & 0 & 1 \\ 0 & 3 & 2 \end{bmatrix}, D = \begin{bmatrix} 5 & 0 & 0 \\ 0 & 5 & 0 \\ 0 & 0 & -3 \end{bmatrix}
$$

2. Si *A* a *n* vecteurs propres linéairement indépendants, alors *A* = *PDP*-1. On peut donc écrire:

$$
AT = (PDP-1)T = (P-1)TDTPT = (PT)-1DPT = QDQ-1
$$

où  $Q = (P^T)^{-1}$ . Ceci implique que  $A^T$  est diagonalisable et donc que les colonnes de *Q* sont les vecteurs propres de *A T* . 3. >>A  $A =$  $\begin{array}{ccccccc}\n0 & & 13 & & 8 & & 4 \\
4 & & 9 & & 8 & & 4\n\end{array}$  4 9 8 4 8 6 12 8 0 5 0 -4 >>eig(A) ans = -4.0000 24.0000 1.0000 -4.0000 >>rref(A+4\*eye(4)) ans =  $\begin{array}{ccccccccc}\n1 & & 0 & & 2 & & 1 \\
0 & & 1 & & 0 & & 0\n\end{array}$  0 1 0 0 0 0 0 0 0 0 0 0 >>rref(A-24\*eye(4)) ans  $=$  $1.0000$  0 0  $-5.6000$ <br>0 1.0000 0  $-5.6000$  $0 1.0000$  0 0 1.0000 -7.2000 0 0 0 0 >>rref(A-eye(4)) ans =  $\begin{array}{ccccccccc}\n1 & 0 & 0 & -1 \\
0 & 1 & 0 & -1\n\end{array}$ 0 1 0 -1

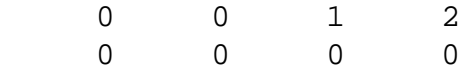

Les valeurs propres sont -4, -4, 24, 1. Les 2 vecteurs propres correspondant à -4 sont

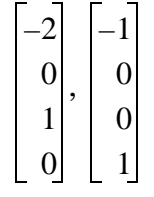

Le vecteur propre correspondant à 24 est

$$
\begin{bmatrix} 5, 6 \\ 5, 6 \\ 7, 2 \\ 1 \end{bmatrix}, \text{ou encore } \begin{bmatrix} 28 \\ 28 \\ 36 \\ 5 \end{bmatrix}
$$

Le vecteur propre correspondant à 1 est

$$
\begin{bmatrix} 1 \\ 1 \\ -2 \\ 1 \end{bmatrix}
$$

On obtient donc:

$$
P = \begin{bmatrix} -2 & -1 & 28 & 1 \\ 0 & 0 & 28 & 1 \\ 1 & 0 & 36 & -2 \\ 0 & 1 & 5 & 1 \end{bmatrix}, D = \begin{bmatrix} -4 & 0 & 0 & 0 \\ 0 & -4 & 0 & 0 \\ 0 & 0 & 24 & 0 \\ 0 & 0 & 0 & 1 \end{bmatrix}
$$

4. On a 
$$
\mathbf{x} = 3\mathbf{b}_1 - 4\mathbf{b}_2
$$
, soit  $[\mathbf{x}]_B = (3 - 4\ 0)'$ .  $[T(\mathbf{x})]_B = [T]_B[\mathbf{x}]_B = \begin{bmatrix} 0 & -6 & 1 \\ 0 & 5 & -1 \\ 1 & -2 & 7 \end{bmatrix} \begin{bmatrix} 3 \\ -4 \\ 0 \end{bmatrix} = \begin{bmatrix} 24 \\ -20 \\ 11 \end{bmatrix}$ . Donc  
 $T(3\mathbf{b}_1 - 4\mathbf{b}_2) = 24\mathbf{b}_1 - 20\mathbf{b}_2 + 11\mathbf{b}_3$ .

5. a) Pour tout  $\mathbf{p}$  et  $\mathbf{q}$  dans  $\mathbf{P}_3$  et pour tout scalaire *c* on a:

$$
T(\mathbf{p} + \mathbf{q}) = \begin{bmatrix} (\mathbf{p} + \mathbf{q})(-3) \\ (\mathbf{p} + \mathbf{q})(-1) \\ (\mathbf{p} + \mathbf{q})(1) \\ (\mathbf{p} + \mathbf{q})(3) \end{bmatrix} = \begin{bmatrix} \mathbf{p}(-3) \\ \mathbf{p}(-1) \\ \mathbf{p}(1) \\ \mathbf{p}(3) \end{bmatrix} + \begin{bmatrix} \mathbf{q}(-3) \\ \mathbf{q}(-1) \\ \mathbf{q}(1) \\ \mathbf{q}(3) \end{bmatrix} = T(\mathbf{p}) + T(\mathbf{q})
$$

$$
T(c\mathbf{p}) = \begin{bmatrix} (c\mathbf{p})(-3) \\ (c\mathbf{p})(-1) \\ (c\mathbf{p})(1) \\ (c\mathbf{p})(3) \end{bmatrix} = \begin{bmatrix} \mathbf{p}(-3) \\ \mathbf{p}(-1) \\ \mathbf{p}(1) \\ \mathbf{p}(3) \end{bmatrix} = cT(\mathbf{p})
$$
  
b) 
$$
M = [[T(1)] [T(t)] [T(t^2)] [T(t^3)]] = \begin{bmatrix} 1 & -3 & (-3)^2 & (-3)^3 \\ 1 & -1 & (-1)^2 & (-1)^3 \\ 1 & 1 & (1)^2 & (1)^3 \\ 1 & 3 & (3)^2 & (3)^3 \end{bmatrix} = \begin{bmatrix} 1 & -3 & 9 & -27 \\ 1 & -1 & 1 & -1 \\ 1 & 1 & 1 & 1 \\ 1 & 3 & 9 & 27 \end{bmatrix}
$$

6. Si *A* est diagonalisable, alors  $A = PDP^{-1}$ . Si *B* est similaire à *A* alors  $B = QAQ^{-1}$ . On a donc:

$$
B = Q(PDP^{-1})Q^{-1} = (QP)D(P^{-1}Q^{-1}) = (QP)D(QP)^{-1}.
$$

Ceci prouve que *B* est diagonalisable.

```
7.
>>A
A =-7 -48 -16 1 14 6
    -3 -45 -19>>P=[b1 b2 b3]
P =-3 -2 3
    \begin{array}{ccc} 1 & 1 & -1 \\ -3 & -3 & 0 \end{array}-3 0
>>C=inv(P)*A*PC =-7.0000 -2.0000 -6.00000.0000 -4.0000 -6.0000<br>0.0000 -1.00000 -1.0000
```

```
8.
function y=dev99(x,n)
% Calcul de la fonction exponentielle par une série
% n = nombre de termes dans la série
y=ones(size(x)); % vecteur de "1" de la taille de x
a=1;z = ones(size(x));for i=1:n-1,
    a=a*i; % Calcul de la factorielle
   y=y+(x.^{1})/aiz(i+1)=y(1);end
y1=exp(x);subplot(3,1,1)plot(x,y)
xlabel('x')
ylabel('Exp(x)')
title('Exponentielle calculée par une série')
subplot(3,1,2)plot(x,y1)
xlabel('x')
ylabel('Exp(x)')
title('Exponentielle de Matlab')
subplot(3,1,3)plot(x,(y-y1).^2)xlabel('x')
ylabel('Err. quad.')
title('Erreur quadratique entre les deux exponentielles')
```
## Exemple d'utilisation:

```
>>x=linspace(0,2,1000);
>>y=dev99(x,5);
```
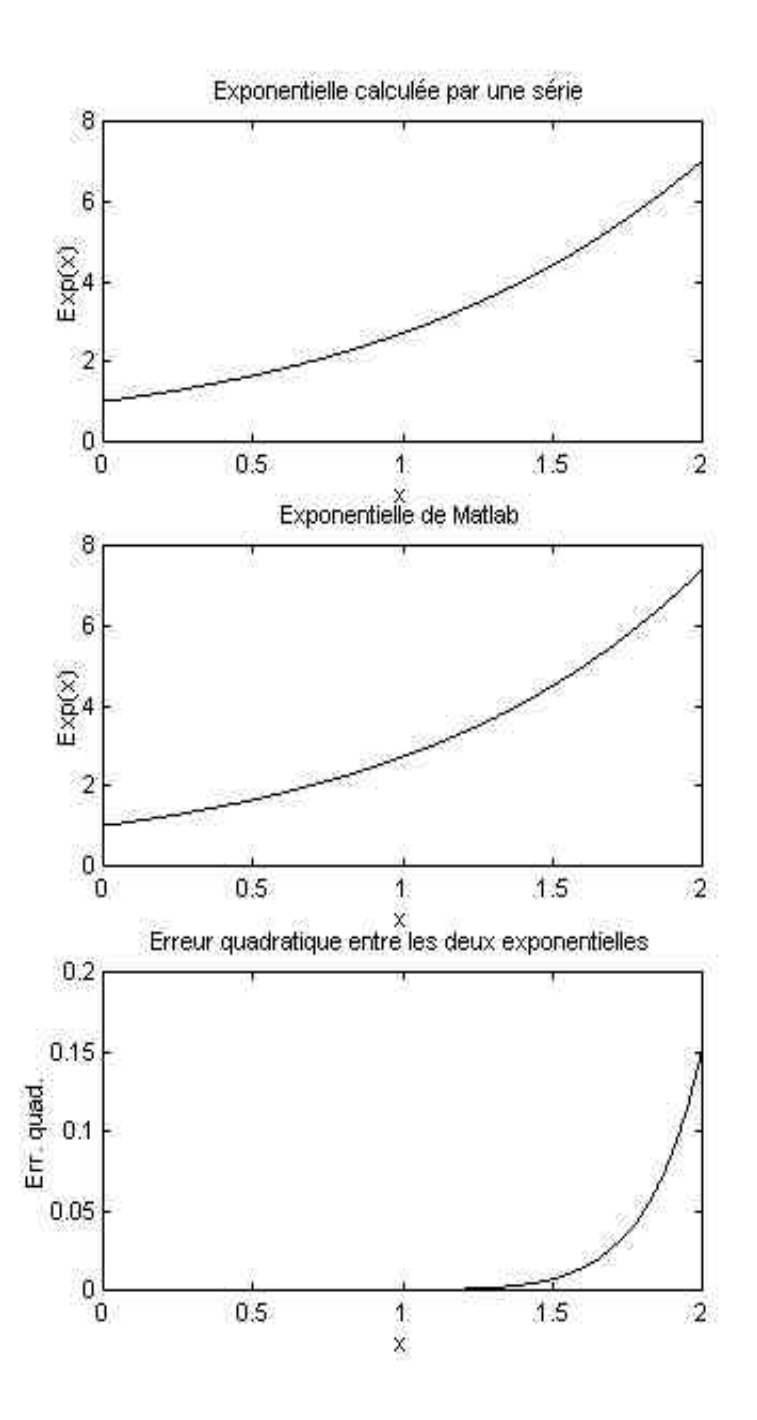